# **МИНИСТЕРСТВО ОБРАЗОВАНИЯ И НАУКИ РОССИЙСКОЙ ФЕДЕРАЦИИ**

## **Федеральное государственное бюджетное образовательное учреждение высшего образования**

# «ТОМСКИЙ ГОСУДАРСТВЕННЫЙ УНИВЕРСИТЕТ СИСТЕМ УПРАВЛЕНИЯ И РАДИОЭЛЕКТРОНИКИ» (ТУСУР)

УТВЕРЖДАЮ Директор департамента образования \_\_\_\_\_\_\_\_\_\_\_\_\_\_\_ П. Е. Троян  $\begin{array}{ccccc} \left\langle \left\langle \right\rangle \right\rangle & \left\langle \left\langle \right\rangle \right\rangle & \left\langle \left\langle \right\rangle \right\rangle & \left\langle \left\langle \right\rangle \right\rangle & \left\langle \left\langle \right\rangle \right\rangle & \left\langle \left\langle \right\rangle \right\rangle & \left\langle \left\langle \right\rangle \right\rangle & \left\langle \left\langle \right\rangle \right\rangle & \left\langle \left\langle \right\rangle \right\rangle & \left\langle \left\langle \right\rangle \right\rangle & \left\langle \left\langle \right\rangle \right\rangle & \left\langle \left\langle \right\rangle \right\rangle & \left\langle \left\langle$ 

## РАБОЧАЯ ПРОГРАММА ДИСЦИПЛИНЫ

## **Программирование**

Уровень образования: **высшее образование - бакалавриат**

Направление подготовки / специальность: **09.03.01 Информатика и вычислительная техника** Направленность (профиль) / специализация: **Системы автоматизированного проектирования** Форма обучения: **заочная (в том числе с применением дистанционных образовательных технологий)**

Факультет: **ФДО, Факультет дистанционного обучения**

Кафедра: **КСУП, Кафедра компьютерных систем в управлении и проектировании** Курс: **1**

Семестр: **1, 2**

Учебный план набора 2014 года

Распределение рабочего времени

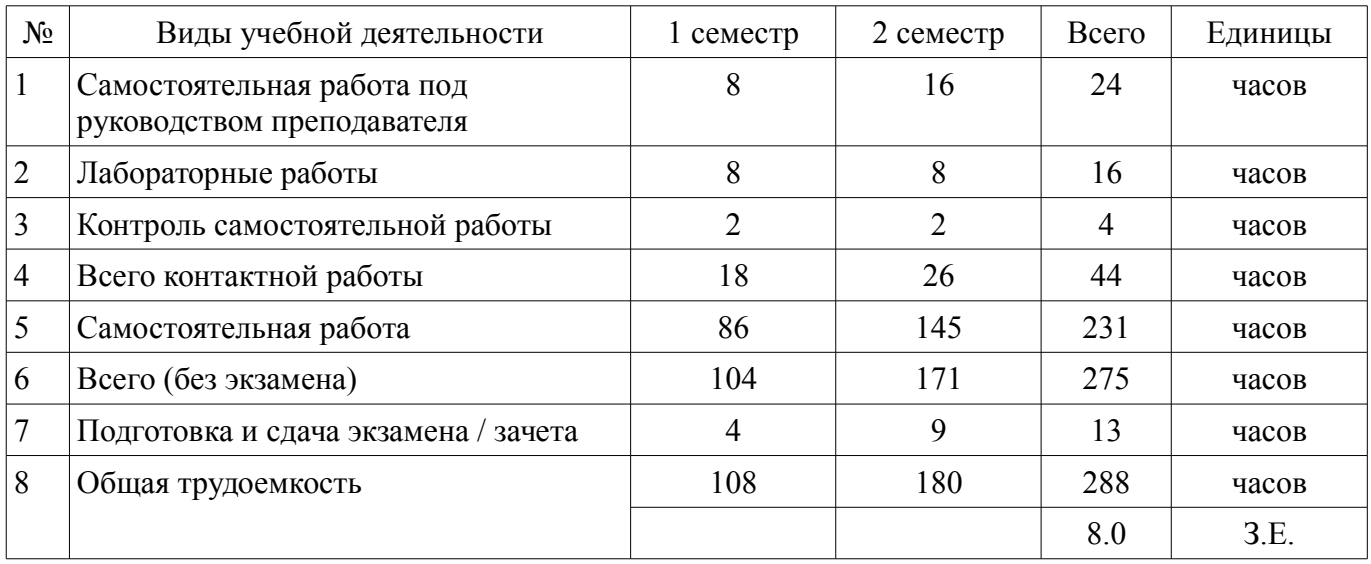

Контрольные работы: 1 семестр - 1; 2 семестр - 1 Зачет: 1 семестр Экзамен: 2 семестр

Томск 2018

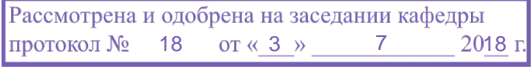

# ЛИСТ СОГЛАСОВАНИЯ

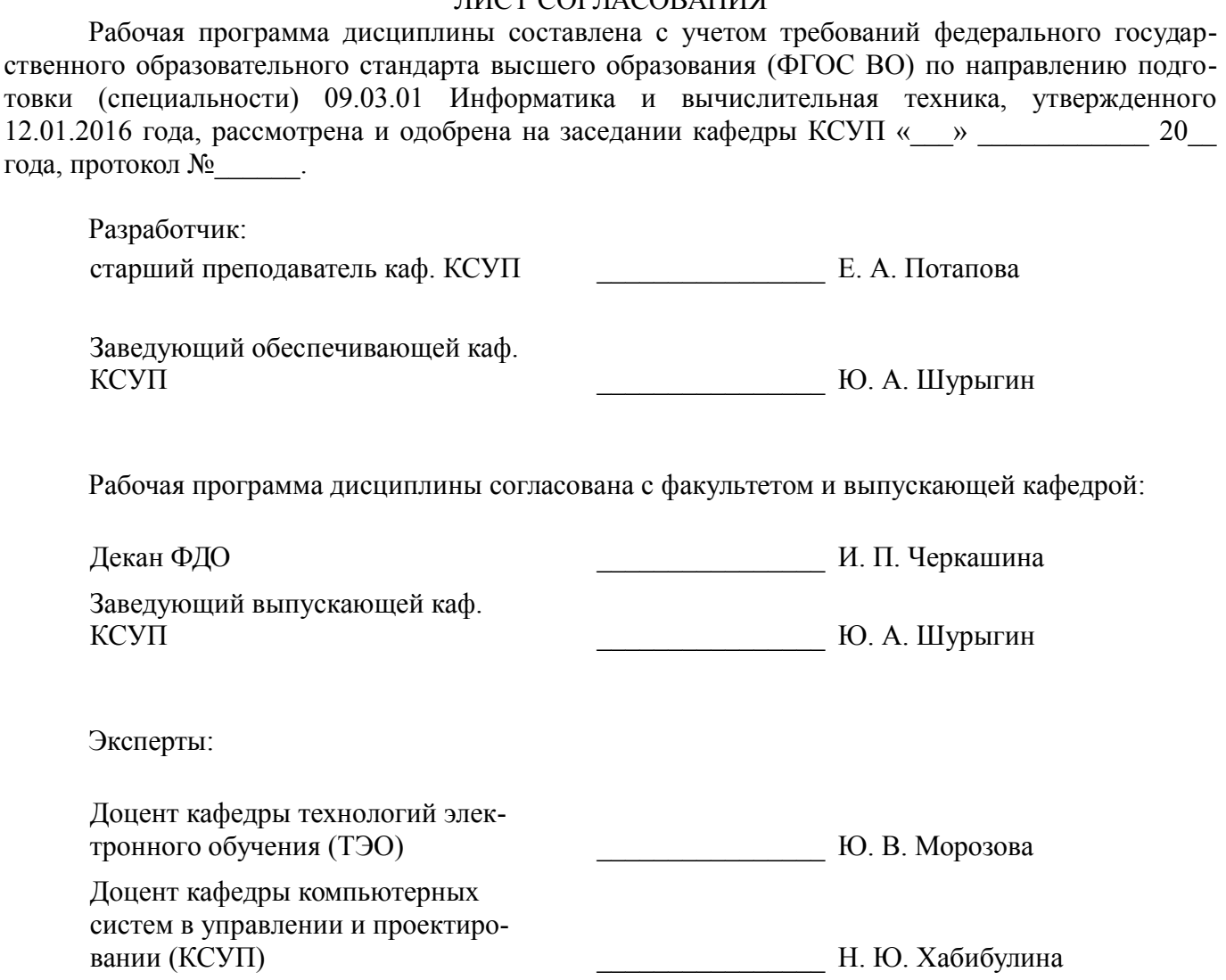

#### **1. Цели и задачи дисциплины**

#### **1.1. Цели дисциплины**

Формирование у студентов общекультурных и профессиональных компетенций, удовлетворяющих требованиям основной образовательной программы бакалавриата, а также в подготовке к соответствующим видам профессиональной деятельности и решению профессиональных задач.

Получение способности инсталлировать программное и аппаратное обеспечение для информационных и автоматизированных систем

Получение способности осваивать методики использования программных средств для решения практических задач

#### **1.2. Задачи дисциплины**

– В процессе преподавания дисциплины в сознании студентов должно быть сформировано современное понимание того, как разрабатываются алгоритмы и компьютерные программы, они должны усвоить разнообразные методы их разработки и усовершенствовать навыки программирования на одном из языков высокого уровня (Паскаль).

#### **2. Место дисциплины в структуре ОПОП**

Дисциплина «Программирование» (Б1.Б.16) относится к блоку 1 (базовая часть).

Предшествующими дисциплинами, формирующими начальные знания, являются: Информатика, Программирование.

Последующими дисциплинами являются: Базы данных, Объектно-ориентированное программирование, Программирование.

#### **3. Требования к результатам освоения дисциплины**

Процесс изучения дисциплины направлен на формирование следующих компетенций:

– ОПК-1 способностью инсталлировать программное и аппаратное обеспечение для информационных и автоматизированных систем;

– ОПК-2 способностью осваивать методики использования программных средств для решения практических задач;

В результате изучения дисциплины обучающийся должен:

– **знать** 1) технологию разработки алгоритмов и программ; 2) методы отладки и решения задач на ЭВМ в различных режимах; 3) основные стандарты в области инфокоммуникационных систем и технологий, в том числе стандарты Единой Системы программной документации (ЕСПД).

– **уметь** 1) ставить задачу и разрабатывать алгоритм ее решения; 2) использовать прикладные системы программирования; 3) разрабатывать основные программные документы

– **владеть** 1)языками процедурного и объектно-ориентированного программирования; 2)навыками разработки и отладки программ не менее, чем на одном из алгоритмических процедурных языков программирования высокого уровня;

## **4. Объем дисциплины и виды учебной работы**

Общая трудоемкость дисциплины составляет 8.0 зачетных единицы и представлена в таблице 4.1.

Таблица 4.1 – Трудоемкость дисциплины

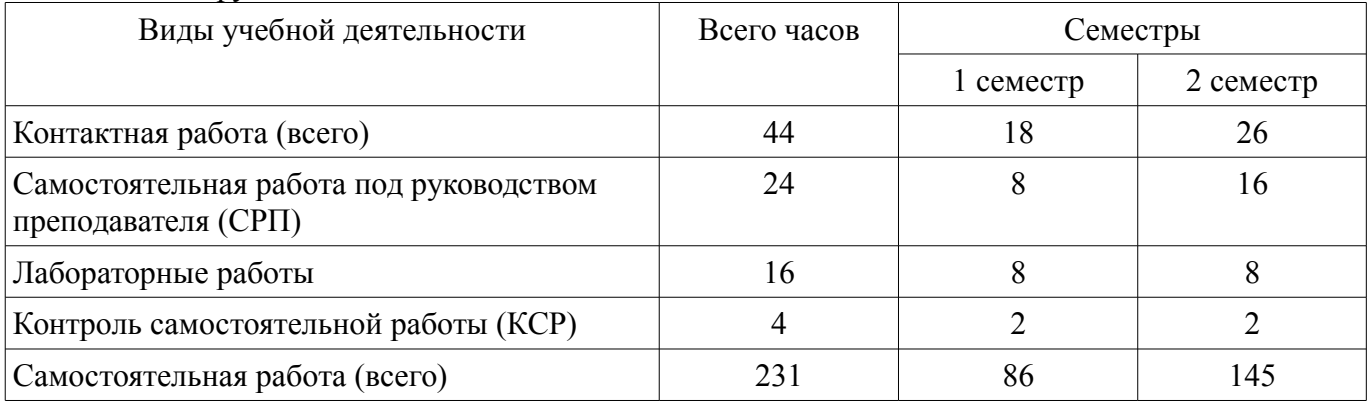

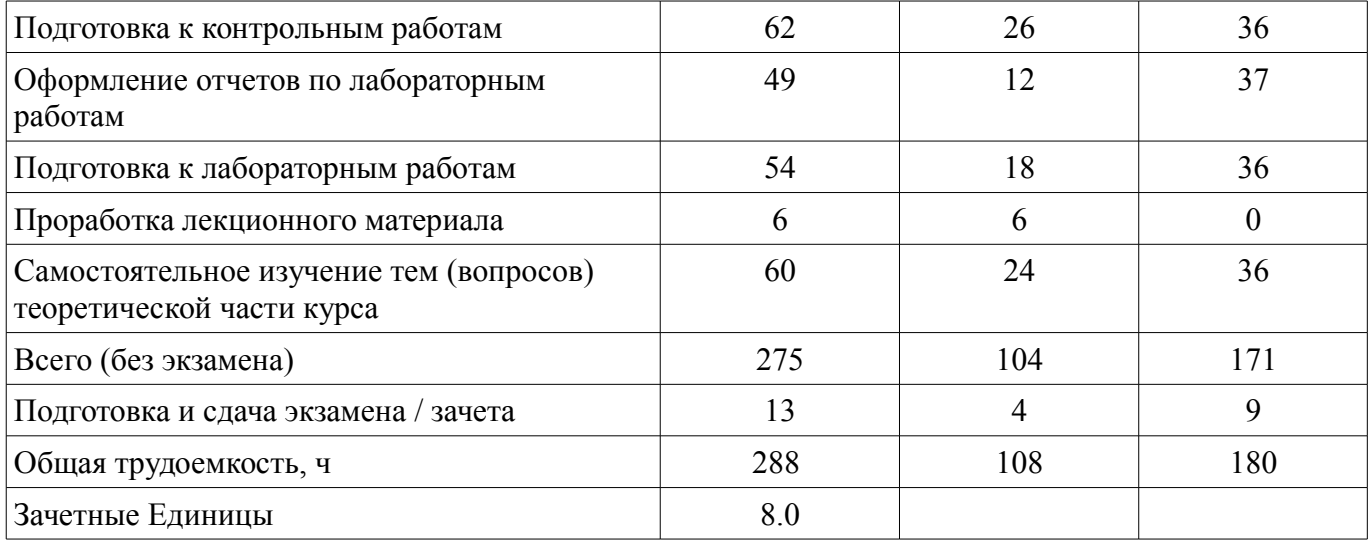

# **5. Содержание дисциплины**

## **5.1. Разделы дисциплины и виды занятий**

Разделы дисциплины и виды занятий приведены в таблице 5.1.

Таблица 5.1 – Разделы дисциплины и виды занятий

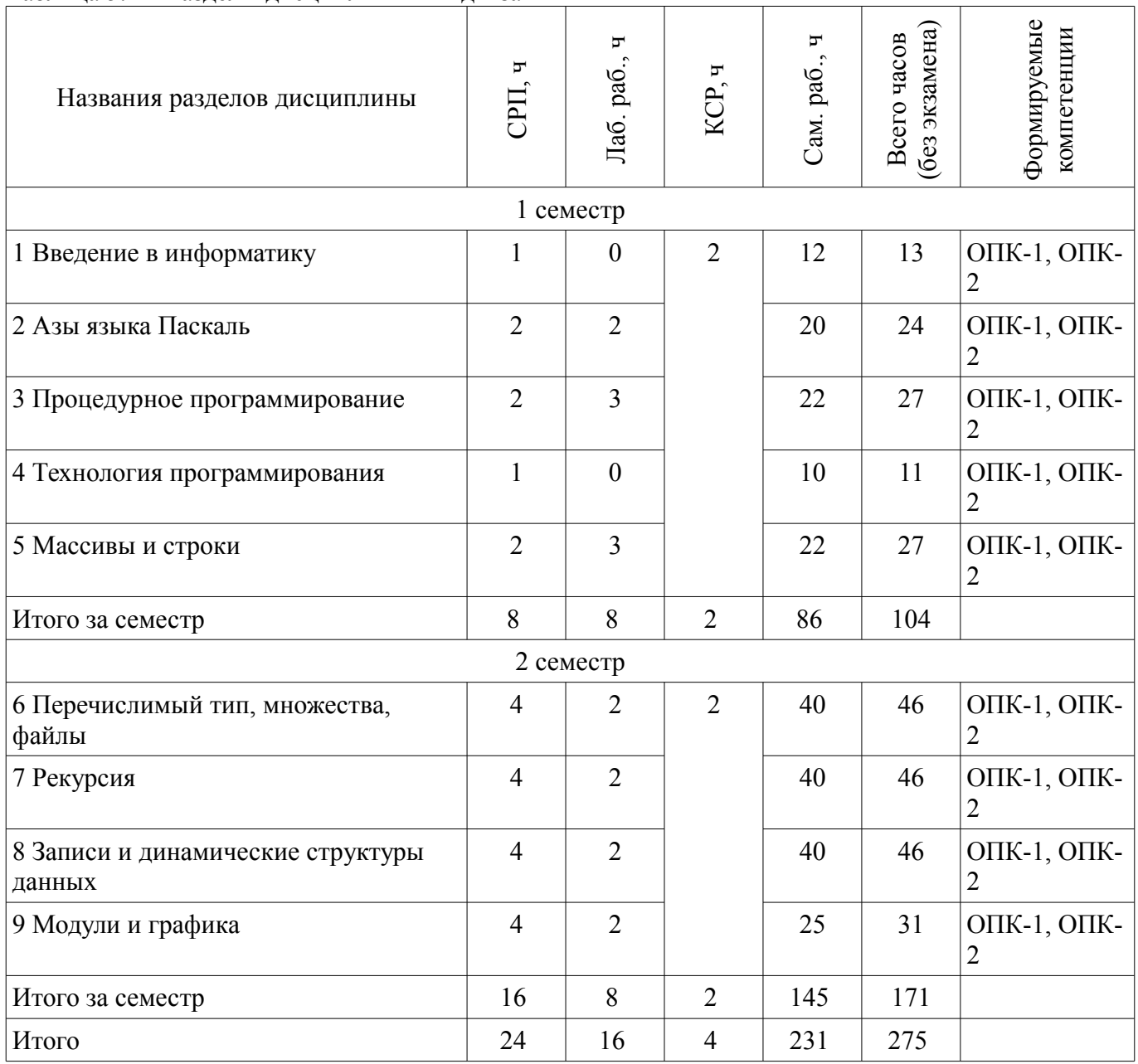

## **5.2. Содержание разделов дисциплины (самостоятельная работа под руководством преподавателя)**

Содержание разделов дисциплин (самостоятельная работа под руководством преподавателя) приведено в таблице 5.2.

Таблица 5.2 – Содержание разделов дисциплин (самостоятельная работа под руководством преподавателя)

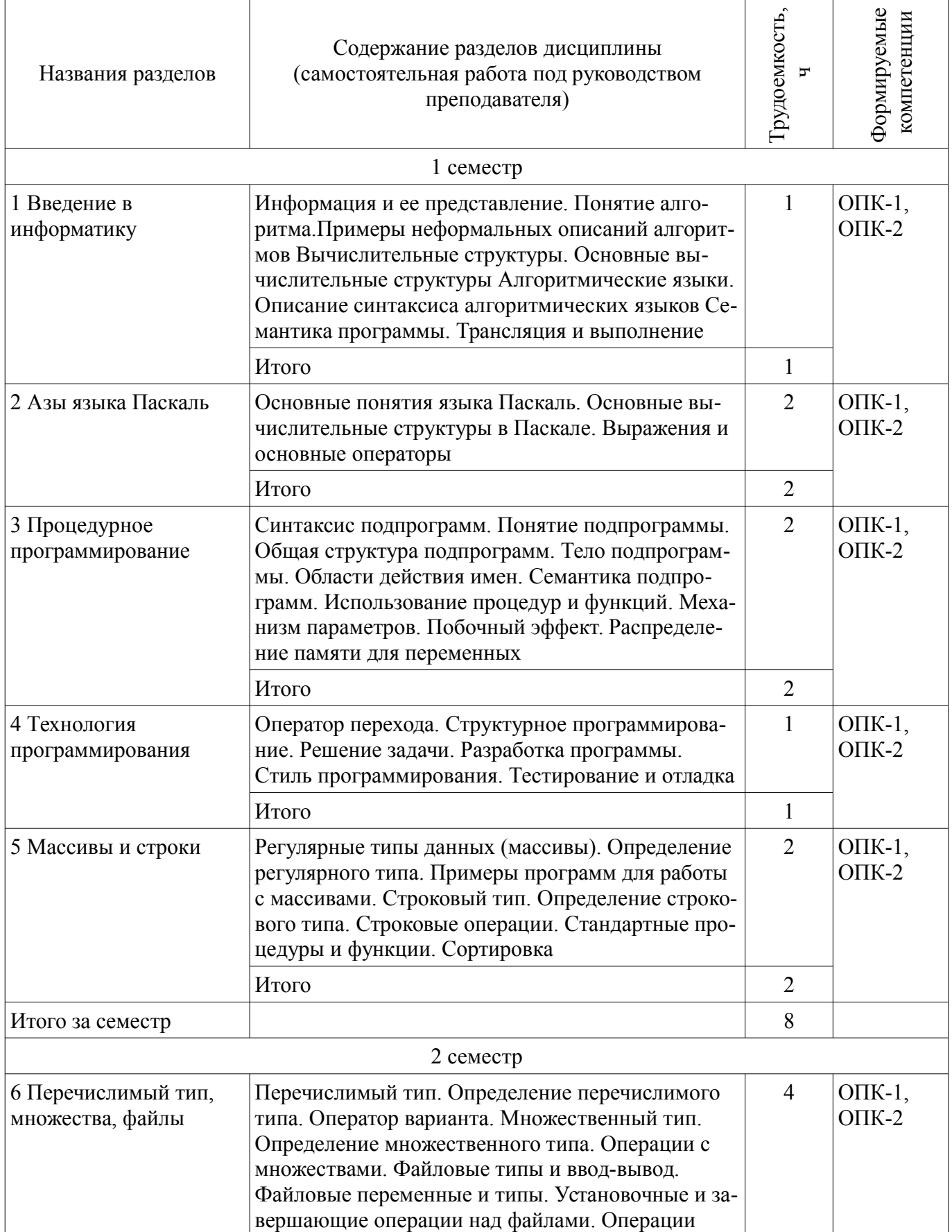

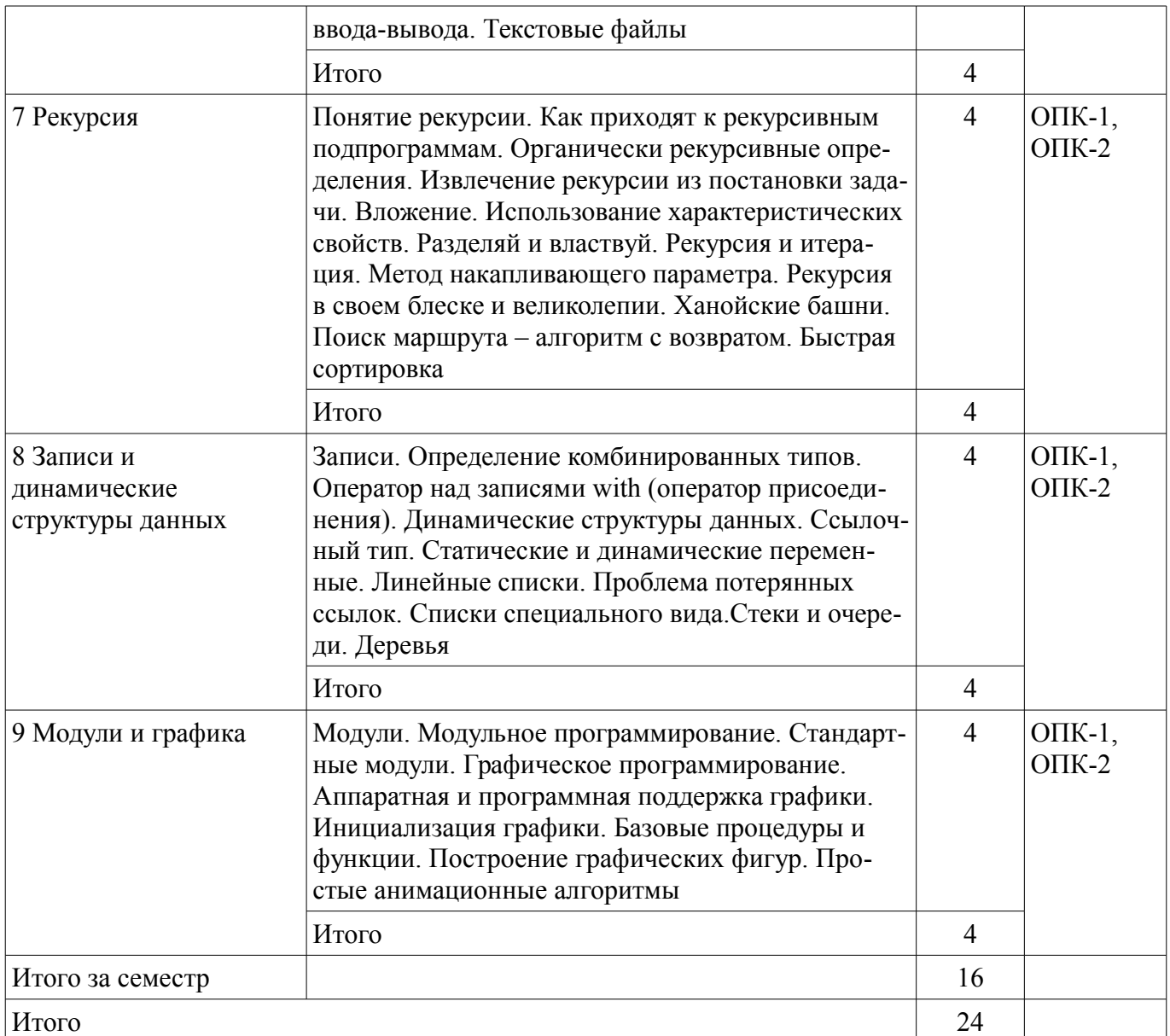

## **5.3. Разделы дисциплины и междисциплинарные связи с обеспечивающими (предыдущими) и обеспечиваемыми (последующими) дисциплинами**

Разделы дисциплины и междисциплинарные связи с обеспечивающими (предыдущими) и обеспечиваемыми (последующими) дисциплинами представлены в таблице 5.3. Таблица 5.3 – Разделы дисциплины и междисциплинарные связи

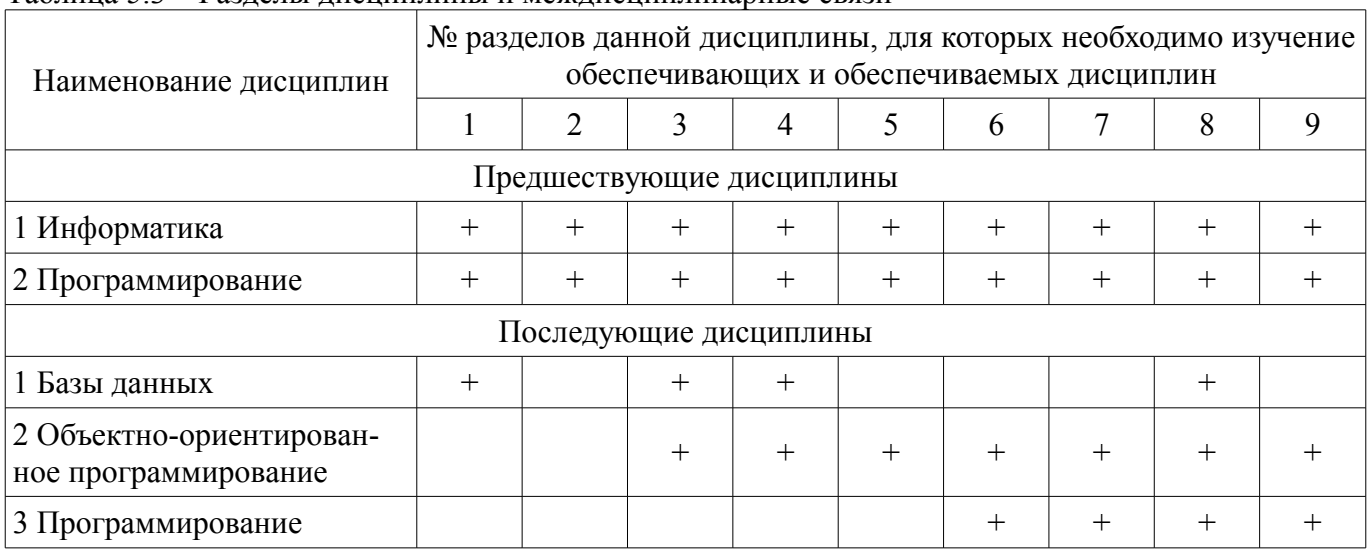

## 5.4. Соответствие компетенций, формируемых при изучении дисциплины, и видов занятий

Соответствие компетенций, формируемых при изучении дисциплины, и видов занятий представлено в таблице 5.4.

Таблица 5.4 – Соответствие компетенций, формируемых при изучении дисциплины, и видов занятий

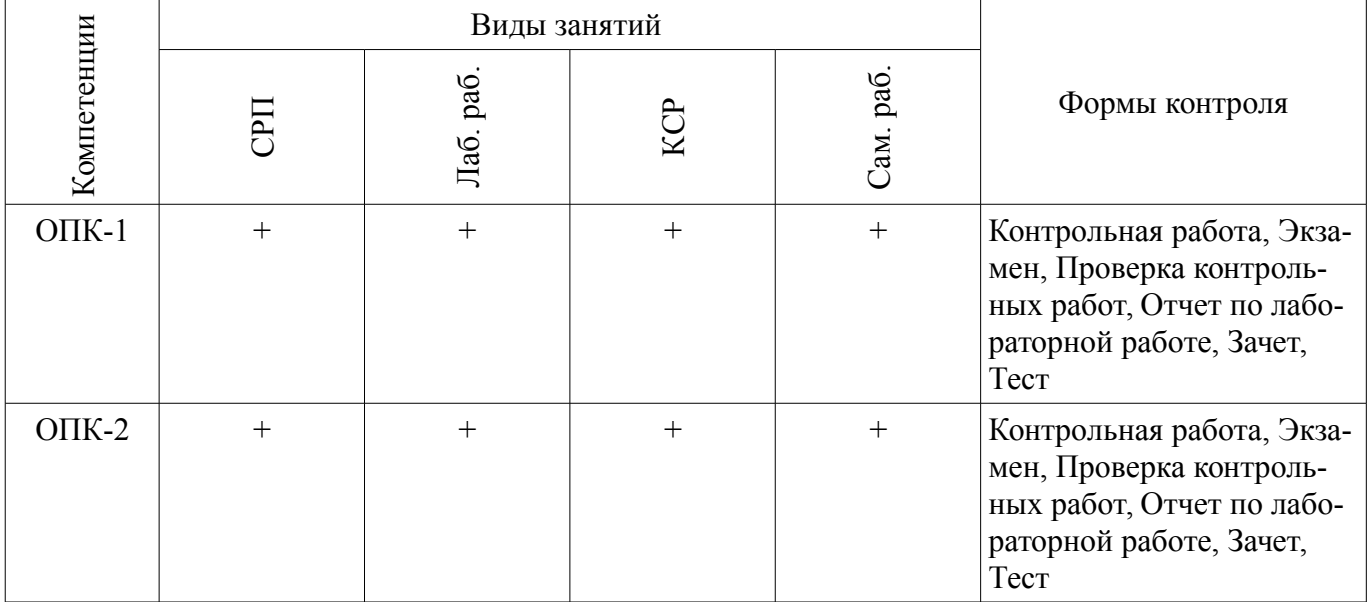

## 6. Интерактивные методы и формы организации обучения

Не предусмотрено РУП.

## 7. Лабораторные работы

Наименование лабораторных работ приведено в таблице 7.1. Таблица 7.1 – Наименование лабораторных работ

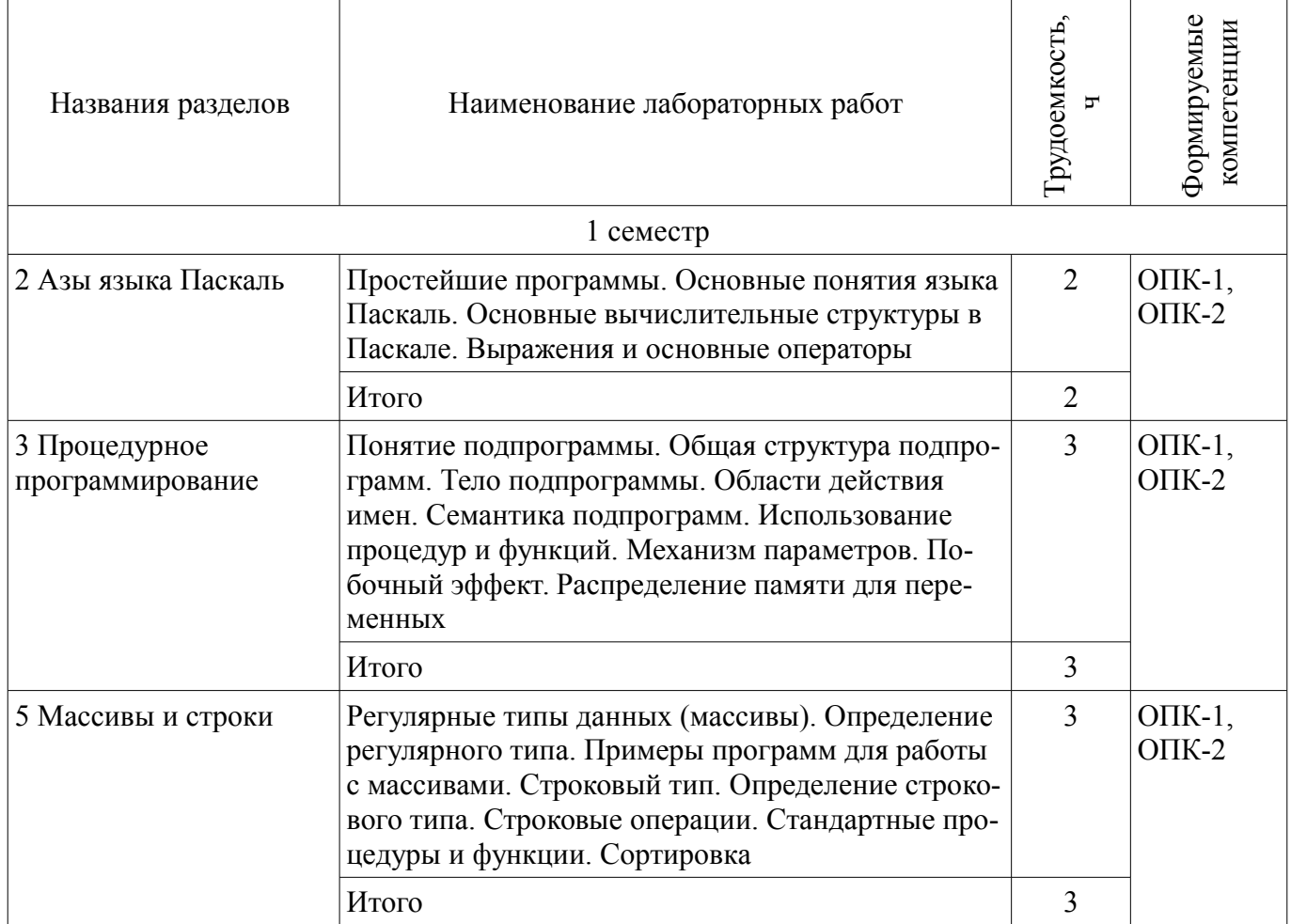

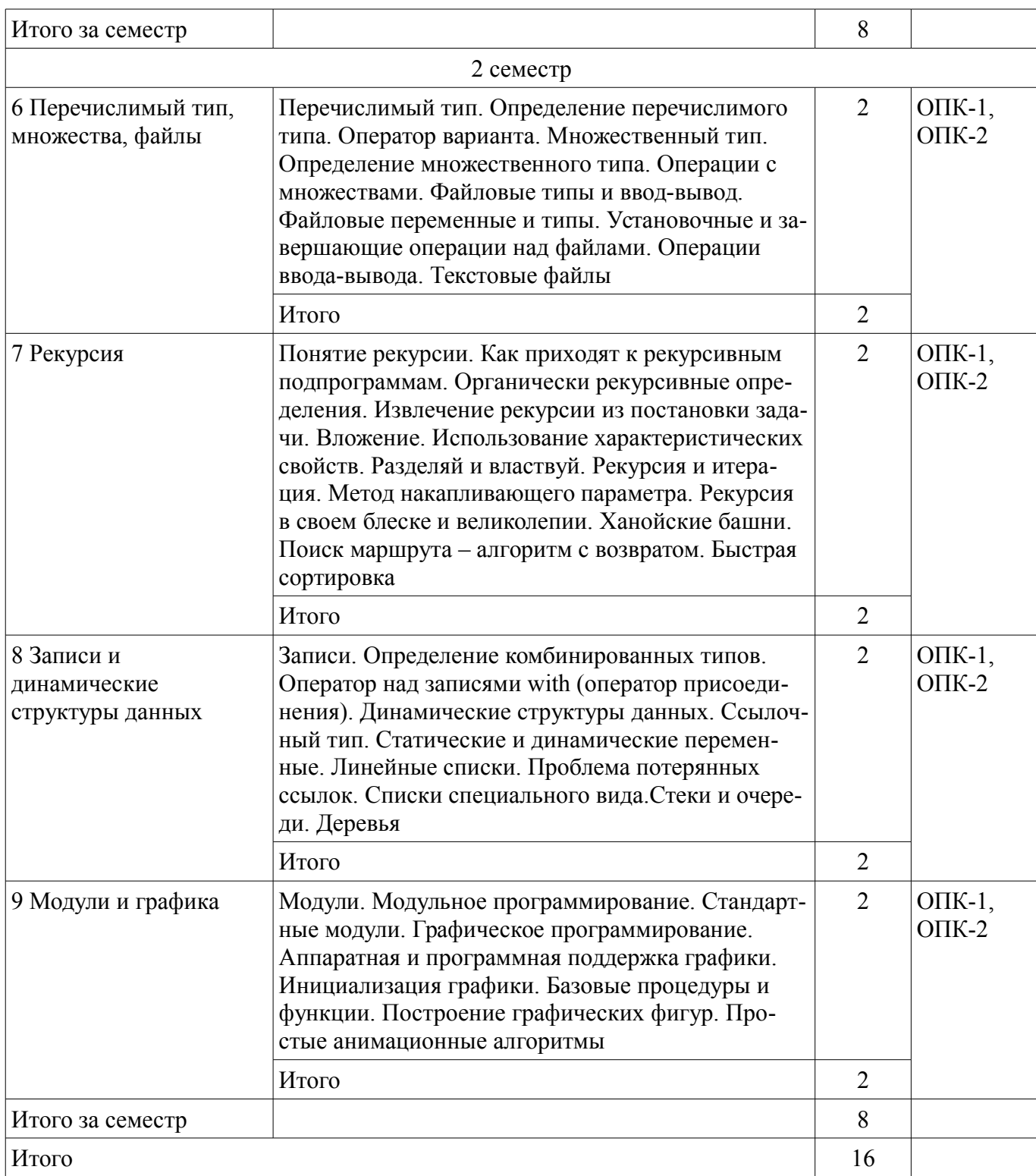

## **8. Контроль самостоятельной работы**

Виды контроля самостоятельной работы приведены в таблице 8.1. Таблица 8.1 – Виды контроля самостоятельной работы

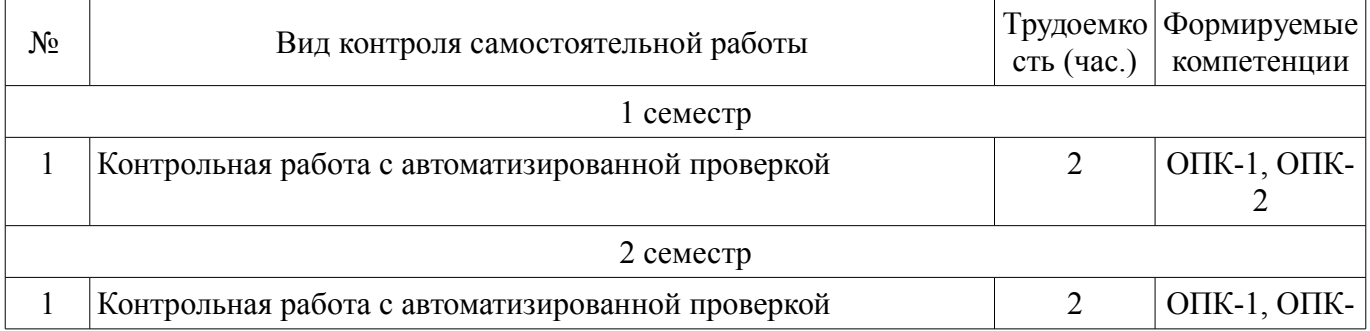

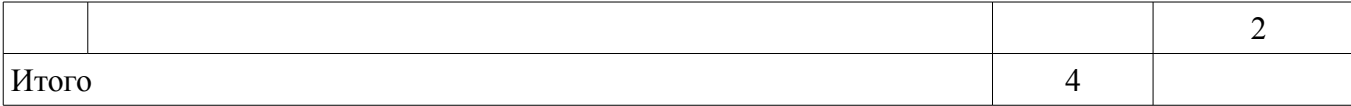

## **9. Самостоятельная работа**

Виды самостоятельной работы, трудоемкость и формируемые компетенции представлены в таблице 9.1.

Таблица 9.1 – Виды самостоятельной работы, трудоемкость и формируемые компетенции

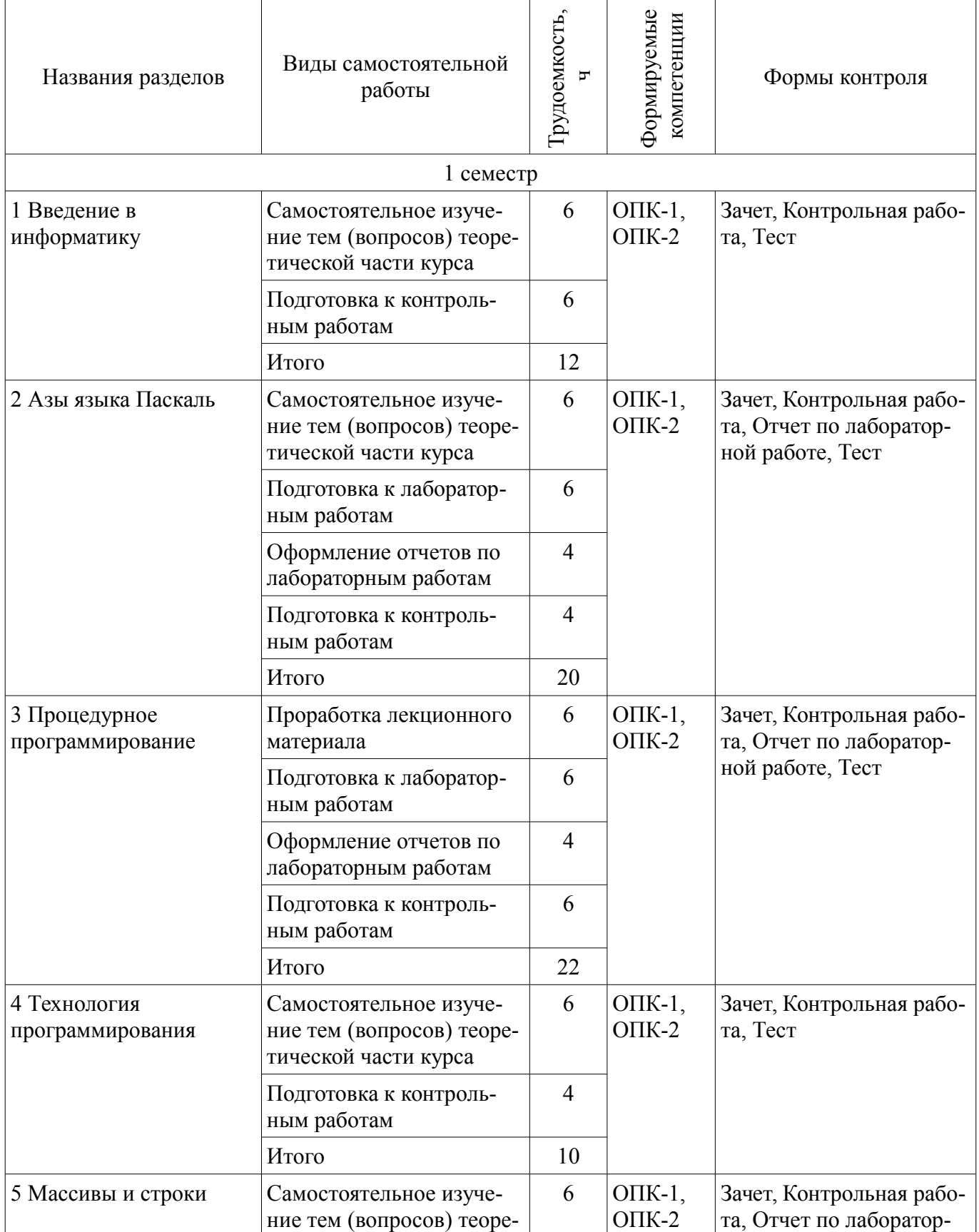

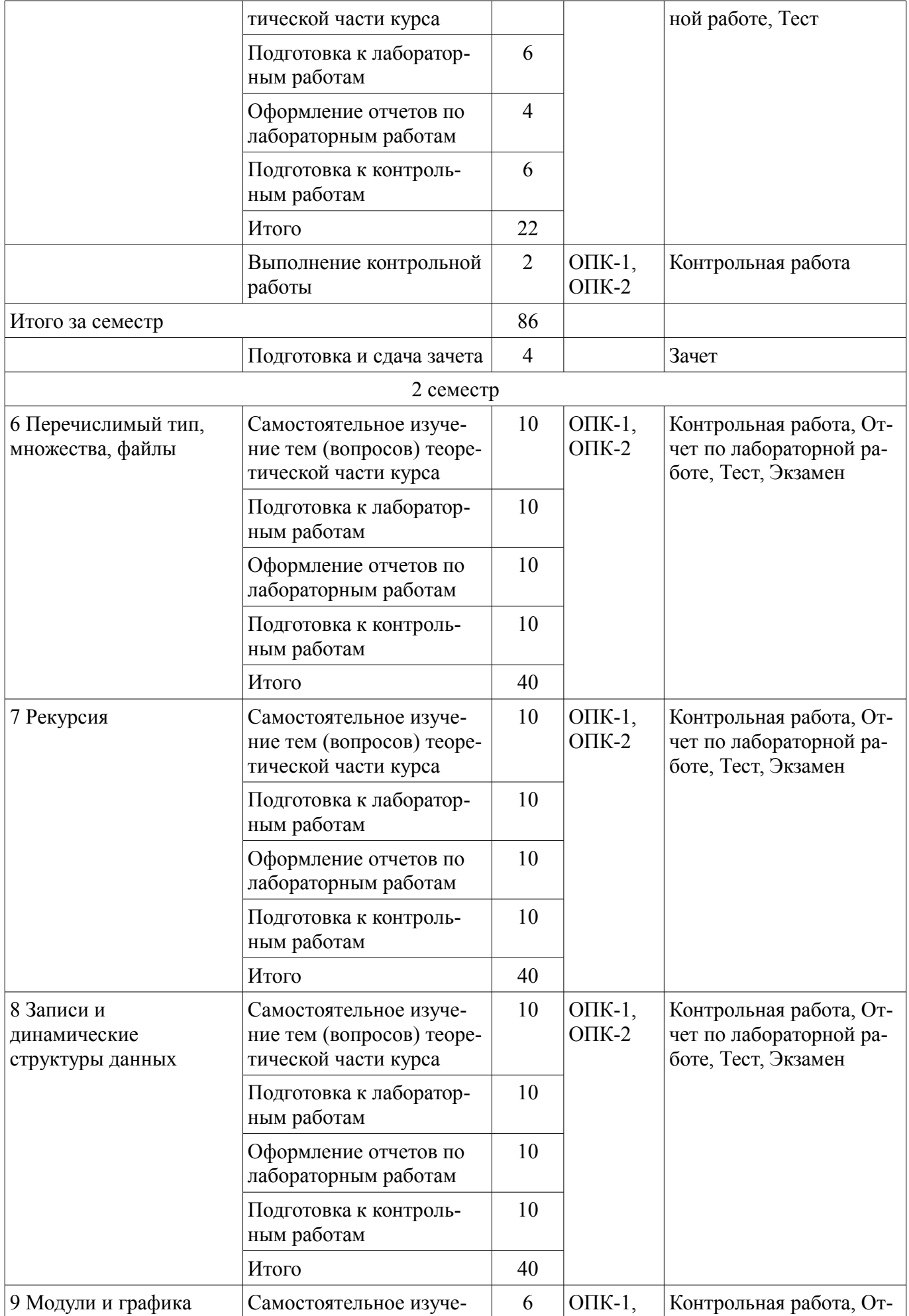

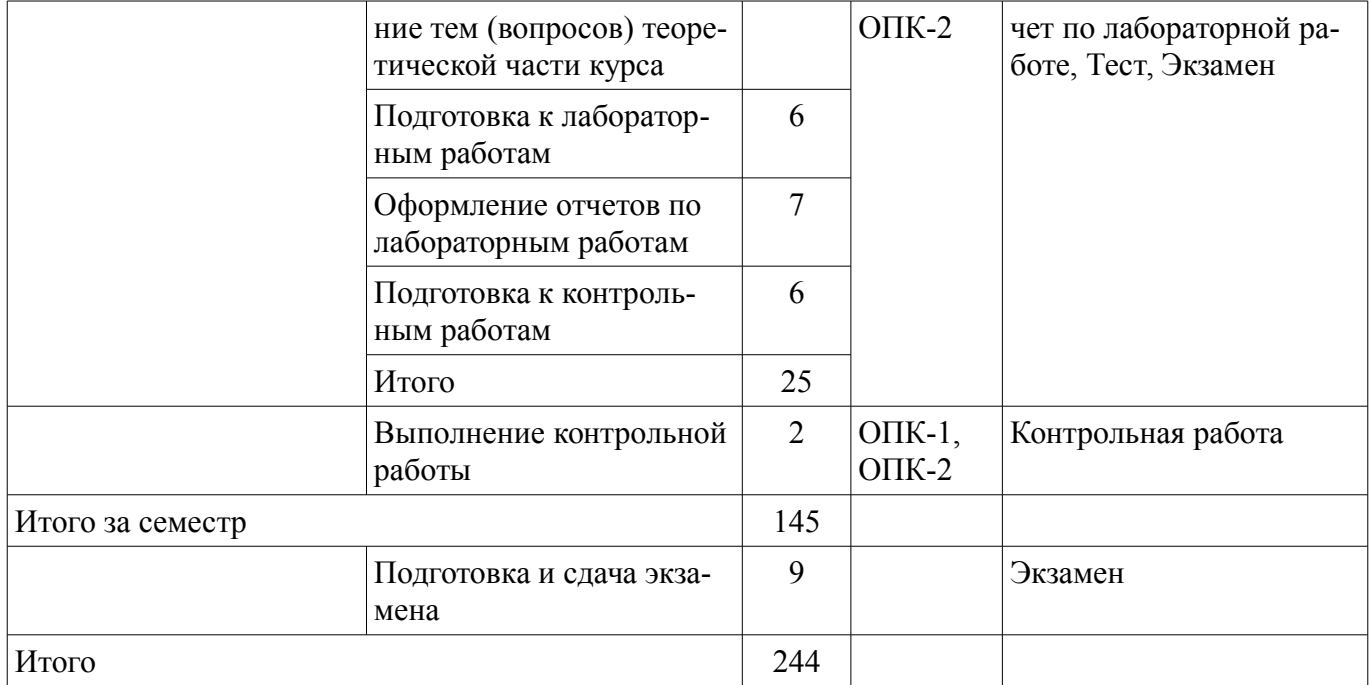

**10. Контроль самостоятельной работы (курсовой проект / курсовая работа)**  Не предусмотрено РУП.

### **11. Рейтинговая система для оценки успеваемости обучающихся**  Рейтинговая система не используется.

#### **12. Учебно-методическое и информационное обеспечение дисциплины**

#### **12.1. Основная литература**

1. Зюзьков В.М. Программирование [Электронный ресурс]: учеб. пособие. – Томск Эль Контент, 2013. – 186 с. Доступ из личного кабинета студента. - Режим доступа: https://study.tusur.ru/study/library/ (дата обращения: 06.08.2018).

#### **12.2. Дополнительная литература**

1. Медведик, В.И. Практика программирования на языке Паскаль (задачи и решения) [Электронный ресурс] [Электронный ресурс]: учебное пособие / В.И. Медведик. — Электрон. дан. — Москва ДМК Пресс, 2013. — 590 с. — Режим доступа https//e.lanbook.com/book/58700. Доступ из личного кабинета студента по ссылке http//lanbook.fdo.tusur.ru - Режим доступа: https://e.lanbook.com/book/58700 (дата обращения: 06.08.2018).

## **12.3. Учебно-методические пособия**

## **12.3.1. Обязательные учебно-методические пособия**

1. Потапова Е.А. Программирование [Электронный ресурс]: учеб.-метод. пособие. – Томск ФДО, ТУСУР, 2013. – 88 с. Доступ из личного кабинета студента. - Режим доступа: https://study.tusur.ru/study/library/ (дата обращения: 06.08.2018).

2. Зюзьков В.М. Программирование: электронный курс/ В. М. Зюзьков. - Томск: ТУСУР, ФДО, 2013. Доступ из личного кабинета студента

3. Потапова Е.А. Программирование [Электронный ресурс]: методические указания по организации самостоятельной работы для студентов заочной формы обучения технических направлений, обучающихся с применением дистанционных образовательных технологий / Е. А. Потапова, Ю. А. Шурыгин. – Томск ФДО, ТУСУР, 2018. Доступ из личного кабинета студента - Режим доступа: https://study.tusur.ru/study/library/ (дата обращения: 06.08.2018).

#### **12.3.2. Учебно-методические пособия для лиц с ограниченными возможностями здоровья и инвалидов**

Учебно-методические материалы для самостоятельной и аудиторной работы обучающихся из числа лиц с ограниченными возможностями здоровья и инвалидов предоставляются в формах, адаптированных к ограничениям их здоровья и восприятия информации.

#### **Для лиц с нарушениями зрения:**

- в форме электронного документа;
- в печатной форме увеличенным шрифтом.

#### **Для лиц с нарушениями слуха:**

- в форме электронного документа;
- в печатной форме.

#### **Для лиц с нарушениями опорно-двигательного аппарата:**

- в форме электронного документа;
- в печатной форме.

## **12.4. Профессиональные базы данных и информационные справочные системы**

- 1. American Mathematical Society: www.ams.org
- 2. Copyright for Librarians: cyber.law.harvard.edu
- 3. eLIBRARY.RU: www.elibrary.ru
- 4. IEEE Xplore: www.ieeexplore.ieee.org
- 5. IOP Journals-Institute of Physics: www.iop.org
- 6. Nano: nano.nature.com
- 7. Nature: www.nature.com

### **13. Материально-техническое обеспечение дисциплины и требуемое программное обеспечение**

## **13.1. Общие требования к материально-техническому и программному обеспечению дисциплины**

## **13.1.1. Материально-техническое и программное обеспечение дисциплины**

Кабинет для самостоятельной работы студентов

учебная аудитория для проведения занятий лабораторного типа, помещение для проведения групповых и индивидуальных консультаций, помещение для проведения текущего контроля и промежуточной аттестации, помещение для самостоятельной работы

634034, Томская область, г. Томск, Вершинина улица, д. 74, 207 ауд.

Описание имеющегося оборудования:

- Коммутатор MicroTeak;

- Компьютер PENTIUM D 945 (3 шт.);
- Компьютер GELERON D 331 (2 шт.);
- Комплект специализированной учебной мебели;

- Рабочее место преподавателя.

Программное обеспечение:

- $-7$ -zip
- FAR Manager (с возможностью удаленного доступа)
- Free Pascal (с возможностью удаленного доступа)
- Google Chrome
- Microsoft Windows
- OpenOffice
- PascalABC (с возможностью удаленного доступа)

#### **13.1.2. Материально-техническое и программное обеспечение для лабораторных работ**

Кабинет для самостоятельной работы студентов

учебная аудитория для проведения занятий лабораторного типа, помещение для проведения групповых и индивидуальных консультаций, помещение для проведения текущего контроля и промежуточной аттестации, помещение для самостоятельной работы

634034, Томская область, г. Томск, Вершинина улица, д. 74, 207 ауд.

Описание имеющегося оборудования:

- Коммутатор MicroTeak;
- Компьютер PENTIUM D 945 (3 шт.);
- Компьютер GELERON D 331 (2 шт.);
- Комплект специализированной учебной мебели;
- Рабочее место преподавателя.

Программное обеспечение:

- $-7$ -zip
- FAR Manager (с возможностью удаленного доступа)
- Free Pascal (с возможностью удаленного доступа)
- Google Chrome
- Kaspersky Endpoint Security 10 для Windows
- Microsoft Windows
- OpenOffice
- PascalABC (с возможностью удаленного доступа)

## **13.1.3. Материально-техническое и программное обеспечение для самостоятельной работы**

Для самостоятельной работы используются учебные аудитории (компьютерные классы), расположенные по адресам:

- 634050, Томская область, г. Томск, Ленина проспект, д. 40, 233 ауд.;
- 634045, Томская область, г. Томск, ул. Красноармейская, д. 146, 201 ауд.;
- 634034, Томская область, г. Томск, Вершинина улица, д. 47, 126 ауд.;
- 634034, Томская область, г. Томск, Вершинина улица, д. 74, 207 ауд.

Состав оборудования:

- учебная мебель;
- компьютеры класса не ниже ПЭВМ INTEL Celeron D336 2.8ГГц. 5 шт.;

- компьютеры подключены к сети «Интернет» и обеспечивают доступ в электронную информационно-образовательную среду университета.

Перечень программного обеспечения:

- Microsoft Windows;
- OpenOffice;
- Kaspersky Endpoint Security 10 для Windows;
- 7-Zip;
- Google Chrome.

## **13.2. Материально-техническое обеспечение дисциплины для лиц с ограниченными возможностями здоровья и инвалидов**

Освоение дисциплины лицами с ограниченными возможностями здоровья и инвалидами осуществляется с использованием средств обучения общего и специального назначения.

При занятиях с обучающимися **с нарушениями слуха** предусмотрено использование звукоусиливающей аппаратуры, мультимедийных средств и других технических средств приема/передачи учебной информации в доступных формах, мобильной системы преподавания для обучающихся с инвалидностью, портативной индукционной системы. Учебная аудитория, в которой занимаются обучающиеся с нарушением слуха, оборудована компьютерной техникой, аудиотехникой, видеотехникой, электронной доской, мультимедийной системой.

При занятиях с обучающимися **с нарушениями зрениями** предусмотрено использование в лекционных и учебных аудиториях возможности просмотра удаленных объектов (например, текста на доске или слайда на экране) при помощи видеоувеличителей для комфортного просмотра.

При занятиях с обучающимися **с нарушениями опорно-двигательного аппарата** используются альтернативные устройства ввода информации и другие технические средства приема/передачи учебной информации в доступных формах, мобильной системы обучения для людей с инвалидностью.

#### 14. Оценочные материалы и методические рекомендации по организации изучения дисциплины

#### 14.1. Содержание оценочных материалов и методические рекомендации

Для оценки степени сформированности и уровня освоения закрепленных за дисциплиной компетенций используются оценочные материалы в составе:

## 14.1.1. Тестовые залания

1. Каким служебным словом объявляется символьный тип данных языка Паскаль?

 $b)$  BYTE;  $c)$  CHAR: d) RECORD: 2.В операторе присваивания sum:=  $sqrt(x)+5\cdot n$ ; переменными являются a) sqrt,  $x$ ; b) sum,  $x, n$ ; c) sum, sqrt,  $x, n$ ;  $d(x, 5, n)$ 

3. Каким служебным словом объявляется вещественный тип данных языка Паскаль?

a) BOOLEAN:

a) STRING:

- $b)$  BYTE:
- c) REAL:
- d) INTEGER:

4. Какие служебные слова используются для представления оператора цикла с постусловием на языке Паскаль? a)While...do;

b) Repeat... until:

- c) For  $\dots$  to  $\dots$  do :
- d) For...downto...do;

5. Каким служебным словом объявляется раздел описания переменных на языке Паскаль?

a) While:

- $b)$  Type;
- c) Procedure:

 $d) Var$ .

6. Какие из приведенных типов данных относятся к целочисленному типу данных?

a) integer, word, longint

- b) comp, double  $\vdots$
- c) boolean, real :

d) char, word :

7. Что делает процедура INC(x,k) языка Паскаль

а) увеличивает значение переменной х на величину k

b) преобразует десятичное число х в строку из k символов;

с) уменьшает значение переменной х на величину k;

d) преобразует строку символов х в число, содержащее к десятичных знаков;

8. Какие служебные слова используются для представления оператора цикла с параметром на языке Паскаль? a) While...do:

b) Repeat... until ;

c) For  $\dots$  to  $\dots$  do :

d) If  $\ldots$  Then:

9. Каким служебным словом объявляются записи на языке Паскаль?

- a) STRING:
- $b)$  BYTE;
- c) BOOLEAN:
- d) RECORD:

10. Какие процедуры языка Паскаль используются для ввода данных?

# Согласована на портале № 42166

a) Read; Readln; b) Write; Writeln; c) Assign; Reset; d) Rewrite; Dec; 11.К составным типам данных языка Паскаль относятся: a) Real, Boolean; b) Array, File; c) Shortint, Word; d) Char, Extended ; 12.Каким служебным словом объявляется логический тип данных языка Паскаль? a) STRING; b) BYTE; c) BOOLEAN;; d) INTEGER; 13.Какая функция языка Паскаль используется для возведения числа x в квадрат? a) Sqrt $(x)$ ; b)  $Sqr(x)$ ; c)  $Eof(x)$ ; d)  $Exp(x)$ ; 14.Какая процедура языка Паскаль открывает файл x для чтения из него данных? a)  $Read(x)$ ; b) Write $(x)$ ; c)  $Reset(x)$ ; d)Rewrite(x); 15.Какая функция языка Паскаль используется для нахождения квадратного корня числа x? a) Sqrt $(x)$ ; b)  $Sqr(x)$ ; c) Eof $(x)$ ; d)  $Exp(x)$ ; 16.Какая процедура языка Паскаль открывает файл x для записи в него данных? a)  $Read(x)$ ; b) Write $(x)$ ; c)  $Reset(x)$ ; d) Rewrite(x); 17. К какому типу данных языка Паскаль должна относиться переменная t в выражении:  $t:=5>2?$ a) Boolean; b) Char;

c) Word;

d) Integer;

18.К какому типу данных языка Паскаль должна относиться переменная t в выражении: t:=a\*b, если переменная a относится к типу integer, переменная b относится к типу real? a) Boolean;

b) Char;

c) Real;

d) Integer;

19. К какому типу данных языка Паскаль должна относиться переменная t в выражении:  $t:=a/b$ , если а и b относятся к типу integer?

a) Boolean;

b) Word;

c) Real;

d) Integer;

20.Какие служебные слова используются для представления оператора цикла с предусловием на языке Паскаль?

a) While...do: b) Repeat... until ; c) For  $\dots$  to  $\dots$  do  $\vdots$ d) For...downto...do;

### 14.1.2. Экзаменационные тесты

1. Как записать в виде логического выражения, истинного при выполнении указанного условия и ложного в противном случае:

х лежит вне отрезков [2,5] и [-1,1].

Варианты ответов:

1) (x>=2) and (x <= 5) or (abs (x) <= 1);

2)  $(x<-1)$  or  $(x>1)$  and  $(x<2)$  or  $(x>5)$ ;

3)  $(x<-1)$  and  $(x>1)$  and  $(x<2)$  and  $(x>5)$ ;

4) все предыдущие варианты неправильны.

2. Что будет выведено на экран в результате выполнения следующего оператора, если  $11$  =false и  $12$  =true?

1) writeln( $(5 \ge 5)$  or (11 and 12)); 2) writeln( $(K'=n')$  and  $(8>4)$  or  $(3>=3)$ ); 3) writeln( $(7\leq 7)$ ) and  $(12$  and  $(6\geq 0)$ ) and  $(11 \text{ or } 12)$ ); 4) writeln( $\Gamma$ D' $\ll$  $\Gamma$ ) and (45>40) and (11 and 12)):

Введите ответы через пробел.

3. Есть ли в следующих текстах пустые операторы? 1) if  $x>0$  then  $x:=2$  else;  $y:=x+1$ ; 2) if odd(k) then else k:=0;

3)  $x:=2$ ;  $y:=5$ ;

4) begin a:=true; ; b:=b or a end;

Указать номера правильных ответов (в порядке возрастания) через пробелы. 4. Лан фрагмент программы (все переменные - integer):

 $z = 0$ :  $u := x$ : while  $u \ll 0$  do begin if odd(u) then  $z := z + y$ ;  $u := u$  div 2; end: Выполните этот фрагмент с заданными  $x = 10$ ,  $y = 8$ . Чему равно z после выполнения? 5. Определить значение s после выполнения следующих операторов: 1) s:=0; i:=0; while i<5 do i:=i+1; s:=s+i\*i; 2)  $s:=0$ ;  $i:=1$ ; while  $i>1$  do begin  $s:=s+i$ ;  $i:=i-1$  end;

Введите ответы через пробел.

6. Сколько раз будет выполняться тело следующего оператора цикла?

k:=0; for i:=1 to k+3 do k:=k+1

7. Имеется литерная переменная d. Присвоить логической переменной t значение true, если выполняется указанное условие, и значение false в противном случае:

значение d - цифра;

1) t:=(d>=0) and (d<=9)

2) t:= $(d>=0')$  and  $(d<=9')$ 

3)  $t=(d>=0)$  and  $(d<=9)$ 

4)  $t=(d>=0')$  and  $(d<=9')$ 

5) t:=
$$
(d>=0')
$$
 or  $(d<=9')$ 

Укажите номер правильного ответа.

8. Определить значение литерной переменной d после выполнения следующих операторов:

1)  $c := ' +'; d := c;$ 2) c := '+'; d := 'c';

Введите два значения d через пробел

9. Для решения каких из следующих задач нужны массивы, а в каких задачах можно обойтись и без них?

1) Дано 50 чисел. Найти их среднее арифметическое.

2) Дано 50 чисел. Определить сколько среди них отличных от последнего числа.

3) Дано 100 чисел. Напечатать сначала все отрицательные из них, а затем все остальные.

4) Дано число а. Определить первый отрицательный член последовательности X1, X2,  $X3, \dots$  rue  $X1 = a$ ,  $Xn = \text{tg}(Xn-1)$ .

Указать номера задач, для решения которых нужны массивы (в порядке возрастания).

10. var A, B: array [1..15, 0.8] of real; t: boolean;

Какие из указанных операций допустимы в Паскале?

```
(введите через пробел номера правильных ответов в порядке возрастания)
```
 $1)A:=B$ ;

```
2)A:=A+B;
```
 $3)t:=A \diamond B;$ 

 $4) read(A);$ 

11. Что будет выведено на экран в результате выполнения программы

s:=0; a[1,1]:=3; a[1,2]:=7; a[1,3]:=10; a[2,1]:=5; a[2,2]:=7; a[2,3]:=2;

 $a[3,1]:=11; a[3,2]:=5; a[3,3]:=11;$ 

for  $i=1$  to 2 do for  $i=1$  to 3 do

 $s:=s+a[i,j];$ 

writeln $(s)$ :

2. var c,d:integer;

procedure  $P(x,y)$ : integer);

begin  $y:=x+1$  end:

procedure Q(x:integer; var y:integer);

begin  $y:=x+1$  end;

Определить, что будет выдано на печать (введите полученные решения через пробел):

```
c:=2; d:=0; P(sqr(c)+c,d); writeln(d);
```
c:=2; d:=0;  $Q(sqr(c)+c,d)$ ; writeln(d);

13. Перечислить в алфавитном порядке через пробел глобальные имена, используемые в следующей процедуре:

procedure  $P(x$ : vect: var y: integer); const  $z=$ '\*': var c:index; begin  $v = 0$ ; for c:=a to b do if  $x[c]$ >z then y:=y+1 end

14. Определить, что будет выдано на печать (считать, что операнды вычисляются слева направо):

```
program side effect (output);
var a, b:integer:
function f(x): integer;
begin f:=x: a:=0 end:
function g(var x:integer):integer;
begin g:=x; x:=0 end;
begin a:=1; write(a+f(a)): a:=1; write(f(a)+a);
b:=2; write(g(b)=g(b))end
```
Введите в качестве ответа последовательность символов.

15. Ответьте на следующие вопросы.

а) Верно ли, что все поля записи должны быть разных типов?

б) Верно ли, что названия полей записи могут совпадать с именами переменных, констант и других объектов программы?

в) Верно ли, что названия полей записи не могут совпадать с названиями полей других записей?

Введите через пробел последовательность из трех слов (каждый ответ слова да или нет). 16. var p:set of  $0.9$ ; i, j:integer;

Если i=3 и i=5, то какое значение получит переменная р при выполнении следующего оператора присваивания:

 $p:=$ [i+3, j div 2, j..sqr(i)-3];

Варианты ответов:

1)  $[2,3,5,6]$ ;

 $2)$  [3,5];

 $3)$  [2,5,6];

4)  $[2,3,6]$ ;

Укажите номер правильного ответа.

17. var  $f$ : file of integer;  $y$ : integer;

Пусть файл f содержит два элемента - 3 и 7. Определить, какое значение будет иметь переменная у после выполнения следующих операторов:

 $reset(f); read(f,y);$ 

if not eof(f) then read(f,y);

if not eof(f) then read( $f.v$ ):

18. var  $f$ : file of integer; i : integer;

Определить содержимое файла f после выполнения следующих операторов (значения вводите через пробел):

 $rewrite(f)$ :

if eof(f) then begin i:= 1; write(f, i) end else begin i:= 2; write(f, i) end;

if eof(f) then begin  $i := 3$ ; write(f, i) end else begin  $i := 4$ ; write(f, i) end;

 $close(f)$ :

19. Найти синтаксические ошибки в следующем описании процедуры:

 $\{1\}$  procedure errors(var x: boolean);

 $\{2\}$  const char=0;

 $\{3\}$  type

 ${4}$  b= $('a'.'b')$ :

 $\{5\}$  begin if x then x:= (ord(true)=char) and false end;

Введите в порядке возрастания через пробел номера строк, где содержатся ошибки.

20. var A,B:set of char; x:char;

 $B:=A+[x]$ :

Что значит данный оператор: переменной В присвоить множество, полученное:

1) из А, удвоением элемента х;

2) из А добавлением элемента х:

 $3)$  из А:

4) из А удалением элемента х.

Указать правильный ответ.

#### 14.1.3. Темы контрольных работ

1. Блок-схемы предназначены для описания:

а) синтаксиса программы.

б) семантики языка программирования.

в) алгоритма программы.

г) входных и выходных данных программы

2. Пусть формальный язык с алфавитом из трех символов {a, b, c} описывается следующи-

ми формулами Бэкуса-Наура

 $\leq$ выражение>: $=\leq$ терм> $|$ (терм- $\leq$ выражение>)

 $<$ TepM $>$ ::alblc

Какие следующие синтаксические цепочки символов принадлежат множеству значений понятия <выражение>?

a)  $(a-a)$ 

- $\sigma$ ) ((a-b)-c)
- $a-(b-c)$
- $r(a-b-c)$

3. Даны описания переменных:

var x, y, z : real; i, j, k; integer;

Какие из следующих выражений синтаксически правильны (имеется в виду совместимость типов)?

a) trunc $(x + y)$  div x

 $\delta$ ) i mod (round(j + y))

 $\bf{B}$ )  $\bf{i}$  +  $\bf{j}$  -  $\bf{k}$ 

 $r)$  i div  $z + x$ 

4. Какое выражение имеет значение 6?

a) ord(succ(pred(chr(4)));

 $\delta$ ) ord(pred(succ(chr(4)));

 $\mathbf{B}$ ) ord(succ(succ(chr(4)));

```
\Gamma) ord(pred(pred(chr(4)));
```
5. Определите значение s после выполнения следующих операторов:

s:=0; i:=2; while i<20 do i:=i\*2; s:=s+i\*i;

- a)  $267$
- $6) 256$
- в) 322
- $r)$  235

6. В описании функции присутствуют ошибки. Укажите номер (номера) строк, где есть ошибки.

- $\{1\}$  function  $g(k : integer)$ : integer;
- $\{2\}$  var i, s : integer;
- $\{3\}$  begin s:=0;
- $\{4\}$  for i:=1 to k do
- $\{5\}$  g := 5+sart(i) end:

7. Укажите ВЕРНОЕ утверждение.

а) Массив может содержать один элемент.

б) Массив может не содержать ни одного элемента.

в) Во время выполнения программы можно изменить размер массива (количество элементов  $B$  HeM $)$ .

г) Элементами некоторого массива могут быть элементы True, 'а', '\*' и 2.

8. var A.B: array [1..15.0.8] of real: t: boolean:

Какие из указанных операций допустимы?

a)  $B:=A$ ;

 $(6)$  A[3,2]:=B[7][8]+B[1,1];

 $B) t:=A=B;$ 

 $r)$  write $(A)$ ; 9. var p:set of  $0.9$ ; i, j:integer;

Если i=2 и j=5, то какое значение получит переменная р при выполнении следующего оператора присваивания

 $p:=$ [i+3, j div 2, j.,sqr(i)-3]; Выберите правильный ответ: a)  $[3,5]$ ;  $(6)$  [5, 2];  $B)$  [2,3,6];  $\Gamma$ ) [];

10. Выберите верные утверждения.

а) Для работы с конкретным физическим файлом на диске надо представить в программе так называемую файловую переменную и произвести ее логическую связку с этим файлом.

б) Файловые переменные можно использовать для выполнения операций с файлами (чтения, записи, удаления файла и т.д.).

в) Файловые переменные нельзя сравнивать.

г) Количество элементов файла может быть очень большим, но заранее фиксируется.

#### 14.1.4. Зачёт

1. Типичное представление целых чисел в Паскале осуществляется с помощью типа дан- $H$ **H** $K$ 

- 1) Real 2) Char
- 3) Boolean

4) Integer

2. Функциональной семантикой называют:

1) описание последствий отдельных шагов вычислений, которые имеют место при выполнении программы

2) описание функций программы, то есть установление отношения между входными и выходными данными

3) описание логических формул, которые определяют определенные свойства конструкций языка программирования

3. Интерпретатор выполняет следующие действия:

1) преобразует лишь небольшой фрагмент исходной программы в машинные команды, а затем, дождавшись, когда компьютер их выполнит, переходит к обработке следующего фрагмента

2) читает всю программу целиком, делает ее перевод на машинный язык и помещает команды в память компьютера

3) преобразует машинные команды в исходный код программы

4. Выберите составные типы данных.

- $1)$  Byte
- 2) Array

3) File

- 4) Pointer
- 5) Procedure
- 6) Function

 $7)$  Set

8) Char

9) Single

5. К логическим операторам относятся (выберите несколько вариантов):

- $1)$  and
- $(2) +$
- $3) -$
- $(4)$  \*

 $5)$  or  $6)$  mod  $7)$  div  $8)$  not 6. Дан фрагмент программы: Var a, b, c; integer; d, g; real; t, f; boolean;

Выберите выражения, которые записаны верно.

1)  $5:=b*8-c$ ; 2)  $d:=d*a-b/c$ ;

- $3)$  f:=t or f:
- 4)  $c:=d$  and  $b$ :
- 5) t:= $a \mod 10$ ;
- 6) c:= $(a + 25)$  div b;

7. Выберите конструкции, которые используются для представления оператора цикла с предусловием.

1) While <условие> Do <оператор>;

2) If <условие> Then <oператор1> Else <oператор2>;

3) While <условие> Do begin <oneparop1>; <oneparop2>; end;

4) For a:=1 to 10 do begin  $\langle$ oneparop1>;  $\langle$ oneparop2>; end;

5) If <условие> Then <oператор>;

6) Repeat <oператор1>; <oператор2>; until <условие>;

8. Дан фрагмент программы:

 $b:=6$ ; k:=1: For  $a=1$  to b do  $k:=k*a$ Writeln $(k)$ ;

Сколько раз будет работать цикл? 9. Дан фрагмент программы:

 $b:=6$ :  $k:=1$ : For  $a:=b$  downto 4 do  $k:=k*a$ Writeln $(k)$ ;

Что будет выведено на экран? 10. Даны заголовки функций. Выберите строки, в которых содержатся ошибки.

1) Function Primer1(var a: integer; c: real);

2) Function Primer1(var a:integer; c:real):integer;

3) Function Primer1(var a,b:integer; c,d:real): boolean;

4) Function Primer1(var a:integer; c:function):real;

5) Function a (a:integer; c:real): integer;

11. Дан заголовок функции:

Function Primer1(var a:integer; c, f:real; var k:boolean):integer;

Какие параметры функции являются параметрами – значениями?

 $1)$  c, f  $2)$  a k  $3)$  a, c, f, k  $4$ ) a, f

12. Дано описание функции sum:

```
Var a, b, c, d: integer;
Function sum(a:integer; var b:integer):integer;
Var s: integer;
Begin
a:=a+2; b:=b+1;s:=a+b;
sum:=s:
End:
Begin
a:=3; b:=5; c:=12; d:=10;
writeln (sum (a, b) - a);
end.
```
Что будет выведено на экран в результате выполнения фрагмента программы? 13. Дано описание процедуры obmen:

Var a, b:integer; c, d :real; procedure obmen( var a:real; b:integer); Var s:integer: Begin s:=round(a);  $a:=b$ ;  $b:=s$ ; end:

Выберите строку с ошибкой применения данной процедуры.

 $1)$  Obmen $(d, b)$ ;

2) Obmen $(c, a \mod 10)$ ;

 $3)$  Obmen $(c, d)$ :

4) Obmen $(d, b)$ ;

5) Obmen $(d, round(c))$ ;

14. К элементам массива применяется следующее правило:

1) они не должны повторяться

2) они должны относиться к одному и тому же типу данных

3) они могут относиться к разным типам данных в одном массиве

4) они не имеют порядковых номеров

5) они должны относиться только к простому типу данных

15. Дано описание массива в разделе описания переменных:

Var a: $array[1..10]$  of integer;

Выберите строку, в которой есть ошибка при обращении к массиву.

1) A[5]:=123; 2) A[ $13$ ]:=5; 3) A $[4$  div 2]:=26: 4) A[round(7.3)]:=387; 5) A $[10]$ : = a $[5]$ : 16. Данные какого типа могут выступать в качестве индекса массива?

1) Операторы.

2) Вещественные типы данных.

3) Константы и переменные порядковых типов.

4) Файловый тип данных.

17. Для определения длины строки используется стандартная функция:

1) Copy

2) Concat

3) Length

4) Insert 5) Delete

18. Процедура insert(S1:string:var S:string:I:integer) выполняет следующие действия:

1) осуществляет вставку строки S в строку S1, начиная с позиции I

2) осуществляет вставку строки S1 в строку S, начиная с позиции I

3) осуществляет вставку I символов строки S в строку S1

4) осуществляет объединение I символов строки S с I символами строки S1

19. Дан фрагмент программы:

var i, e: integer; s: string; begin  $s = 123$ ;  $val(s, i, e);$ writeln $(e)$ ; end Что будет выведено на экран? 20. Выберите строки, в которых есть ошибки обращения к элементу строки S. 1)  $S[5]$ ;  $2)$  S[3, 5];  $3) S(5)$ : 4)  $S[2+3]$ ; 5)  $S[4/2]$ ; 6)  $S[8 \mod 3]$ ;

# 14.1.5. Темы лабораторных работ

Простейшие программы. Основные понятия языка Паскаль. Основные вычислительные структуры в Паскале.

Выражения и основные операторы

Понятие подпрограммы. Общая структура подпрограмм. Тело подпрограммы. Области действия имен. Семантика подпрограмм. Использование процедур и функций. Механизм параметров. Побочный эффект. Распределение памяти для переменных

Регулярные типы данных (массивы). Определение регулярного типа. Примеры программ для работы с массивами. Строковый тип. Определение строкового типа. Строковые операции. Стандартные процедуры и функции. Сортировка

Перечислимый тип. Определение перечислимого типа. Оператор варианта. Множественный тип. Определение множественного типа. Операции с множествами. Файловые типы и ввод-вывод. Файловые переменные и типы. Установочные и завершающие операции над файлами. Операции ввода-вывода. Текстовые файлы

Понятие рекурсии. Как приходят к рекурсивным подпрограммам. Органически рекурсивные определения. Извлечение рекурсии из постановки задачи. Вложение. Использование характеристических свойств. Разделяй и властвуй. Рекурсия и итерация. Метод накапливающего параметра. Рекурсия в своем блеске и великолепии. Ханойские башни. Поиск маршрута – алгоритм с возвратом. Быстрая сортировка

Записи. Определение комбинированных типов. Оператор над записями with (оператор присоединения). Динамические структуры данных. Ссылочный тип. Статические и динамические переменные. Линейные списки. Проблема потерянных ссылок. Списки специального вида. Стеки и очереди. Деревья

Модули. Модульное программирование. Стандартные модули. Графическое программирование. Аппаратная и программная поддержка графики. Инициализация графики. Базовые процедуры и функции. Построение графических фигур. Простые анимационные алгоритмы

### **14.1.6. Методические рекомендации**

Учебный материал излагается в форме, предполагающей самостоятельное мышление студентов, самообразование. При этом самостоятельная работа студентов играет решающую роль в ходе всего учебного процесса.

Начать изучение дисциплины необходимо со знакомства с рабочей программой, списком учебно-методического и программного обеспечения. Самостоятельная работа студента включает работу с учебными материалами, выполнение контрольных мероприятий, предусмотренных учебным планом.

В процессе изучения дисциплины для лучшего освоения материала необходимо регулярно обращаться к рекомендуемой литературе и источникам, указанным в учебных материалах; пользоваться через кабинет студента на сайте Университета образовательными ресурсами электроннобиблиотечной системы, а также общедоступными интернет-порталами, содержащими научнопопулярные и специализированные материалы, посвященные различным аспектам учебной дисциплины.

При самостоятельном изучении тем следуйте рекомендациям:

- чтение или просмотр материала необходимо осуществлять медленно, выделяя основные идеи; на основании изученного составить тезисы. Освоив материал, попытаться соотнести теорию с примерами из практики;

- если в тексте встречаются термины, следует выяснить их значение для понимания дальнейшего материала;

- необходимо осмысливать прочитанное и изученное, отвечать на предложенные вопросы.

Студенты могут получать индивидуальные консультации с использованием средств телекоммуникации.

По дисциплине могут проводиться дополнительные занятия в форме вебинаров. Расписание вебинаров публикуется в кабинете студента на сайте Университета. Запись вебинара публикуется в электронном курсе по дисциплине.

## **14.2. Требования к оценочным материалам для лиц с ограниченными возможностями здоровья и инвалидов**

Для лиц с ограниченными возможностями здоровья и инвалидов предусмотрены дополнительные оценочные материалы, перечень которых указан в таблице 14.

Таблица 14 – Дополнительные материалы оценивания для лиц с ограниченными возможностями здоровья и инвалидов

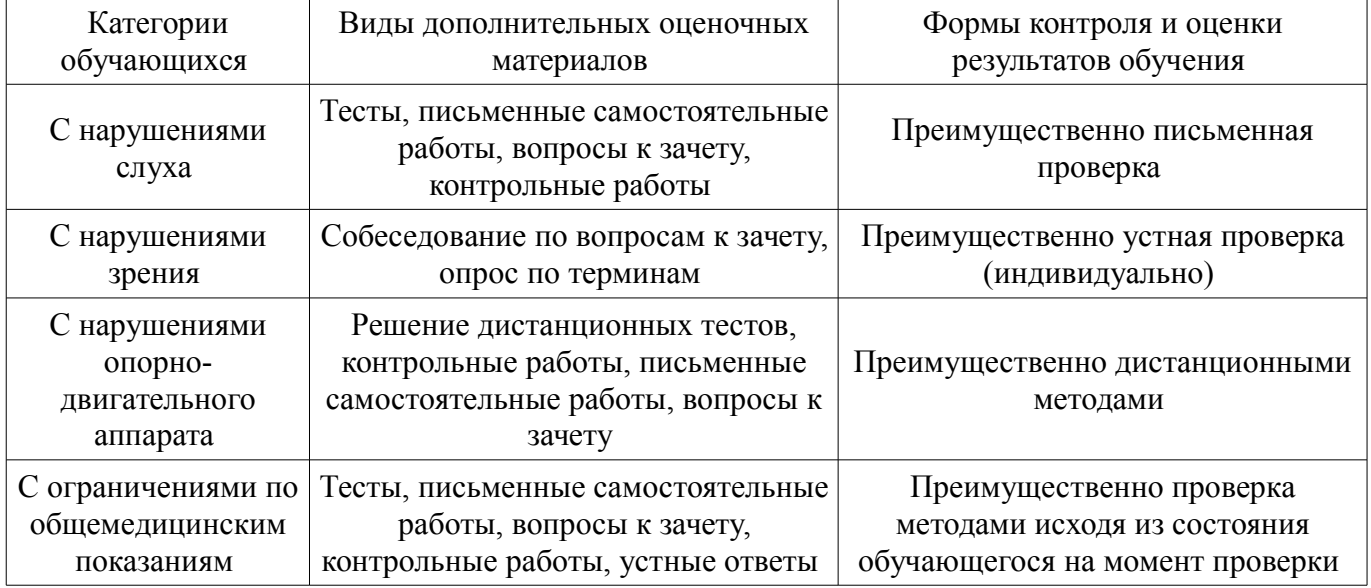

#### **14.3. Методические рекомендации по оценочным материалам для лиц с ограниченными возможностями здоровья и инвалидов**

Для лиц с ограниченными возможностями здоровья и инвалидов предусматривается доступная форма предоставления заданий оценочных средств, а именно:

– в печатной форме;

- в печатной форме с увеличенным шрифтом;
- в форме электронного документа;
- методом чтения ассистентом задания вслух;
- предоставление задания с использованием сурдоперевода.

Лицам с ограниченными возможностями здоровья и инвалидам увеличивается время на подготовку ответов на контрольные вопросы. Для таких обучающихся предусматривается доступная форма предоставления ответов на задания, а именно:

- письменно на бумаге;
- набор ответов на компьютере;
- набор ответов с использованием услуг ассистента;
- представление ответов устно.

Процедура оценивания результатов обучения лиц с ограниченными возможностями здоровья и инвалидов по дисциплине предусматривает предоставление информации в формах, адаптированных к ограничениям их здоровья и восприятия информации:

#### **Для лиц с нарушениями зрения:**

- в форме электронного документа;
- в печатной форме увеличенным шрифтом.

## **Для лиц с нарушениями слуха:**

- в форме электронного документа;
- в печатной форме.

## **Для лиц с нарушениями опорно-двигательного аппарата:**

- в форме электронного документа;
- в печатной форме.

При необходимости для лиц с ограниченными возможностями здоровья и инвалидов процедура оценивания результатов обучения может проводиться в несколько этапов.